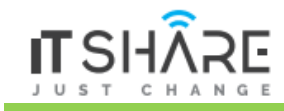

# **Getting Started**

- **Introduction**
- What is Angular
- **EXECUTE:** Architecture of Angular Apps
- **Setting Up the Development Environment**
- **Your First Angular App**
- **Structure of Angular Projects**
- **•** Webpack
- **Angular Version History**
- **Course Structure**

#### **TypeScript and Objectoriented Programming Fundamentals**

- **Introduction**
- **What is TypeScript**
- **Your First TypeScript Program**
- **Declaring Variables**
- **Types**
- **Type Assertions**
- **EXECUTE:** Arrow Functions
- **Interfaces**
- **Classes**
- **Dbjects**
- **Constructors**
- **Access Modifiers**
- **Access Modifiers in Constructor Parameters**
- **Properties**
- **Modules**
- **Exercise**

# **Angular Fundamentals**

- **Introduction**
- **Building Blocks of Angular Apps**
- **•** Creating Components
- **E** Creating Components Using Angular CLI
- **Templates**
- **Directives**
- **Services**
- **Dependency Injection**
- **Generating Services Using Angular CLI**

#### **Displaying Data and Handling Events**

- **Introduction**
- **Property Binding**
- **Attribute Binding**
- **Adding Bootstrap**
- **Class Binding**
- **■** Style Binding
- **Event Binding**
- **Event Filtering**
- **Template Variables**
- **Twoway Binding**

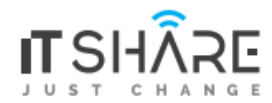

- $\n **Pipes**\n$
- **Custom Pipes**

#### **Building Reusable Components**

- **Introduction**
- Component API
- **Input Properties**
- **Aliasing Input Properties**
- **•** Output Properties
- **Passing Event Data**
- **Aliasing Output Properties**
- **Templates**
- **Styles**
- **View Encapsulation**
- ngContent
- ngContainer

#### **Directives**

- **Introduction**
- $n$  nglf
- **Hidden Property**
- ngSwitchCase
- ngFor
- **ngFor and Change Detection**
- **ngFor and TrackBy**
- **The Leading Asterisk**
- ngClass
- ngStyle
- **Safe Traversal Operator**
- **•** Creating Custom Directives

### **Templatedriven Forms**

- **Introduction**
- **Building a Basic Bootstrap Form**
- **Types of Forms**
- ngModel
- **Adding Validation**
- **Specific Validation Errors**
- **Styling Invalid Input Fields**
- **Cleaner Templates**
- ngForm
- **ngModelGroup**
- **EXECONDED CONTROL** Control Classes and Directives
- **Disabling the Submit Button**
- **Working with Check Boxes**
- **Working with Dropdown Lists**
- Working with Radio Buttons

## **Reactive Forms**

**Introduction** 

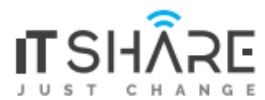

- **Building a Bootstrap Form**
- **EXECTE:** Creating Controls Programatically
- **Adding Validation**
- **Specific Validation Errors**
- **Implementing Custom Validation**
- **Async Operations**
- **Async Validators**
- **Displaying a Loader Image**
- **UPOLE:** Validating Upon Submitting the Form
- **Nested FormGroups**
- **FormArray**
- **FormBuilder**

### **Consuming HTTP Services**

- **Introduction**
- **JSONPlaceHolder**
- **Getting Data**
- **Creating Data**
- **Updating Data**
- **Deleting Data**
- **•** Onlnit Interface
- **Separation of Concerns**
- **Extracting a Service**
- **Handling Errors**
- **Handling Unexpected Errors**
- **Handling Expected Errors**

## **Routing and Navigation**

- **Introduction**
- **Routing in a Nutshell**
- **EXECONFIGURIES**
- RouterOutlet
- **RouterLink**
- **RouterLinkActive**
- **Accessing Route Parameters**
- **Why Route Parameters Are Observables**
- **Routes with Multiple Parameters**
- **Query Parameters**
- **Subscribing to Multiple Observables**
- The SwitchMap Operator
- **Programmatic Navigation**

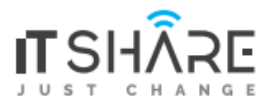

- **Introduction**
- **Preparing for Deployment**
- **IIT vs AOT Compilation**
- **Angular Compiler in Action**
- **Building Applications with Angular CLI**
- **Environments**
- **Adding a Custom Environment**
- **E** Linting with Angular CLI
- **E** Linting in VSCode
- **Other Deployment Options** 
	- o Deploying to GitHub Pages
	- o Deploying to Firebase
- **Heroku**
- **•** Deploying to Heroku

### **Building Realtime Apps with Firebase**

- **Introduction**
- **What is Firebase?**
- **First Firebase Project**
- **Working with Firebase Databases**
- **Installing Firebase**
- **Reading Lists**
- **A Realtime Database**
- **Observables and Memory Leaks**
- **Unsubscribing from Subscriptions**
- **Async Pipe**
- Reading an Object
- As Keyword
- **Adding an Object**
- **Updating an Object**
- **Deleting an Object**

### **Angular Animations**

- **Introduction**
- Examples of Animations
- **•** Different Ways to Create Animations
- **Angular Animations**
- **Importing Animations Module and Polyfill**
- **Implementing a fadeIn Animation**
- **Implementing a fadeOut Animation**
- **•** Creating Reusable Triggers
- **Exercise Slide Animation**

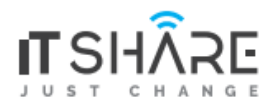

- **Introduction**
- **What is Angular Material**
- **Installing Angular Material**
- **E** CheckBoxes
- RadioButtons
- **Selects**
- **Inputs**
- **Start**
- **Text Areas**
- **DatePickers**
- **I** Icons
- **Buttons**
- **Start**
- **•** Chips
- **Tooltips**
- **Tabs**
- **Dialogs**
- **Passing Data to Dialogs**
- **•** Other Components
- **Themes**

### **Project Set Up**

- **Introduction**
- **Accesing the Source Code**
- **EXECT** Creating a New Project
- **Installing Bootstrap**
- **Extracting a NavBar Component**
- **•** Defining the Routes
- Adding a Dropdown Menu
- **Cleaning Up the NavBar**
- **Fixing a Few Minor Issues**
- **Deployment**

### **Project Authentication and Authorization**

- **Introduction**
- **Implementing Google Login**
- **Implementing the Logout**
- **Displaying the Current User**
- **Using the Async Pipe**
- **Extracting a Service**
- **Protecting Routes**
- **Redirecting the Users After Login**
- **Storing Users in Database**
- **•** Defining Roles
- **Protecting the Admin Routes**
- **Showing or Hiding the Admin Links**
- **Fixing a Bug**

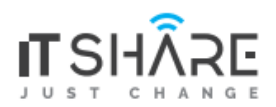

**Project Product Catalog**

**Project Shopping Cart**

**Project Check Out Module**

**Project Modularization and Final Improvements**

**No of Hours: 40**